## **Download free Photoshop 2022 () License Keygen [Mac/Win] X64 {{ lifetimE patch }} 2022**

Installing Adobe Photoshop is relatively easy and can be done in a few simple steps. First, go to Adobe's website and select the version of Photoshop that you want to install. Once you have the download, open the file and follow the on-screen instructions. Once the installation is complete, you need to crack Adobe Photoshop. To do this, you need to download a crack for the version of Photoshop that you want to use. Once you have the crack, open the file and follow the instructions to apply the crack. After the crack is applied, you can start using Adobe Photoshop. Be sure to back up your files since cracking software can be risky. With these simple steps, you can install and crack Adobe Photoshop.

[Download](http://findinform.com/bombarded.fates?videogame=googlepages&ZG93bmxvYWR8M0NKTTJSaU5IeDhNVFkzTWpVNU1qVTNOSHg4TWpVNU1IeDhLRTBwSUZkdmNtUndjbVZ6Y3lCYldFMU1VbEJESUZZeUlGQkVSbDA=housguests&weighed/nevogt/UGhvdG9zaG9wIDIwMjIgKCkUGh)

The new tool for those users willing to pay the hefty price tag attached to the five-year membership will be Lightroom Desktop . Though both Lightroom Mobile and Desktop are built from the same code base, the desktop is now enhanced with more powerful features to encourage basic users to upgrade. The cloud-based tools make the desktop even more suited for the casual user. The default Windows user interface is receiving a new look for the desktop, too. You can get direct links to Lightroom from the Windows 10 Start Screen. And because many of our customers are still using Premiere Pro for their video work, we've added an Elements video editor to our lineup. Features include true 4K video and dual 4K monitors as video editing is a key use case for the iPhone 7 Plus and iPad Pro. Adobe will announce the availability of PixelSense in October. PixelSense is the technology used to detect and correct common image problems: it pulls a pixel's color values and creates a pixel highlight. Every new PixelSense technology update brings improvements to over 100 image-editing techniques, including faces lasso, quick sketch, color sketching, gradient lasso, and color corrective lasso, to name a few. If you have older versions of Photoshop, you need to download the latest versions if the updates available. Photoshop Elements 10 for the Mac is also compatible with OS X Mountain Lion. However, certain features shown on other OS versions won't work until the update.

## **Photoshop 2022 () Cracked With License Key 2023**

The biggest challenge I found when I was creating my short film, is that I had no idea about special effects. I was self-taught in the field of video editing, so a pro would be great for this. But tell me do you prefer to go to a photo store or a video store to get your video edited? I think this is a simple example of the fact that deep learning must be accompanied by an accessible platform. I'd like to be able to make my short film on the go, do I really want to spend the extra money to get special effects offline? The beauty of having a smart creative workspace is that you can work anywhere — on the subway, the bus, even waiting for the food to cook. Simply put: I don't like being tied to my desk, but I adore being mobile. Professionals are constantly on the go now and being able to use my favorite creative tools on the go is just as important as being able to edit remotely when I'm on locations. Unlike some desktop editing tools, Adobe Photoshop mobile doesn't download to your desktop, so you can stay mobile and focus on your creativity wherever you are. The desktop version of Photoshop is also available for iOS and Android, and Photoshop Creative Cloud app for iPad and iPhone (on the App Store and Apple.com) is always at your fingertips. Achieving the perfect photo becomes easier when we have the right tools. Adobe Photoshop is a flexible and easy-to-use software that can turn image editing from a commitment into a fresh and joy-filled pursuit. With the help of Photoshop, we can build on our creative vision and work toward a deeper understanding of photography. The ultimate aim of powerful image editing tools is not simply to make our work look good, but to help us hone in on the elements that will make it stand out. e3d0a04c9c

## **Download Photoshop 2022 ()With Licence Key {{ lAtest release }} 2022**

Photoshop CS6 is an advanced, cross-platform, professional image editing program. It is packed with sophisticated features, such as one of the world's best non-destructive editing technologies, layers, channels, masks, selections, Gradients, 3D, particle effects, perspective transforms, and more. It includes tools like edge tools, painting tools, animation tools, lighting tools, and many other features. Photoshop CS6 is the most advanced software developed by Adobe that handles various platforms and retains the original features present in earlier versions of Photoshop. Photoshop CS6 also supports new features to meet the requirements of the modern generation. Photoshop contains a variety of tools to help composites images. This is possible with layers, selections, and masks. To further the blending process, editing tools such as levels, curves, and gradients are a must. Adobe Photoshop CS6 has essential tools to be used by a professional to compose a picture. It provides various kinds of features including layer, masking, blending tools, channel effects, slideshows, and much more. Using these features, users can add and remove objects from a picture. Even though this is a list of best tools listed here, let us assume that all photographers, graphic designers, photographers and other graphic designers are not using these tools and that they are using others, those might be 2-3 respectively! Eliminating the Creative Cloud subscription model isn't the only change Adobe is making to Photoshop. The effects engine, previously known as Adobe Bridge CC, is getting a rethink, too. The update promises to replace the separate services with a unified experience, where tools and content are easily accessible from a single screen. The new version also comes with a new interface, more robust sharing features, and a dashboard for managing productivity tools. If you're using some of the newer effects may take time, unless you have a substantial library of images to apply them on.

photoshop cs3 download gratis em portugues photoshop cs3 download mac free full version photoshop cs3 download myanmar adobe photoshop cs3 download mac photoshop cs3 download.com photoshop cs3 download crack photoshop cs3 download link photoshop cs3 download trial version photoshop cs3 download 64 bit photoshop cs3 download .32 bit windows 7

Photoshop Elements includes a robust feature that allows you to edit and sync your work across all your devices. You can also add cameras to your projects and even add personal effects like skin tones and backgrounds. Elements also includes a robust feature set for 3D effects, including the addition of a 3D feature and a 3D Clip Preset panel. Adobe Photoshop, with its layers and masks, is a powerful tool for illustrating a photo or making a drawing. In this book, we will use Adobe Photoshop to retouch photos and make stylistic changes to photographs. You will need to learn the basic concepts of the Photoshop workspace and how to use the tools. If you are new to Photoshop, you should consult the basic concepts of this software chapter before proceeding. Adobe Photoshop is a raster-based image editing and compositing software created by Adobe. Photoshop is primarily used to edit and compose photographic images. However, it can also be used for other applications, including video, web design and illustration. It is used by millions of professional designers and photographers in both digital and print. It is a feature rich tool that helps you turn your Photoshop image into something extraordinary. It allows you to create most of the designs, and look up the best from the internet. Apart from the design features, you can create typographical projects to impress your clients. This year, Photoshop is set to introduce an overhaul UI and also features the new Style

Transfer technology. Also, Photoshop has added a powerful, unified, intuitive UI to support the creation of artwork. The new UI will let you easily and intuitively access useful tools and features of the product, including new ways to organize and edit your files and workflows.

Adobe Photoshop is the best software for professional image editing. It allows you work on almost all types of image, pattern, photo, and video editing. It provides tools such as layers, filters, painting tools, adjustment tools, and other tools. It provides the best in image editing. You can add text, colors, and shapes in just a few steps. Photoshop CC has two images-in-one templates with Adobe Photoshop Lightroom and Photoshop Fix. You can share your work and creations in the cloud with a subscription to Creative Cloud. No matter what type of work you do, Photoshop is a powerful tool that is indispensable. With every new release, it brings a new set of features that make the software better and better. In addition, the software is constantly being developed, and new features are added regularly. The most recent version of Photoshop CC 2019 brought new features for users like you who want to go beyond what the built-in photo editing tools offer. If you're not the DIY type but need to improve your photography, you'll find Photoshop's powerful new features and powerful new tools will enable you to become a better photographer. Photoshop can merge multiple images into one. The feature allows you to create a multi-layer image. You can also merge a family of images together to create a collage or montage. This feature is called "merge and place." You can also make an image more detailed by adding effects and textures to it. Adobe Photoshop has powerful and versatile tools that can be effectively employed to improve the overall appearance of your photos. Some of the essential tools that you can use to improve the quality of your photo editing are:

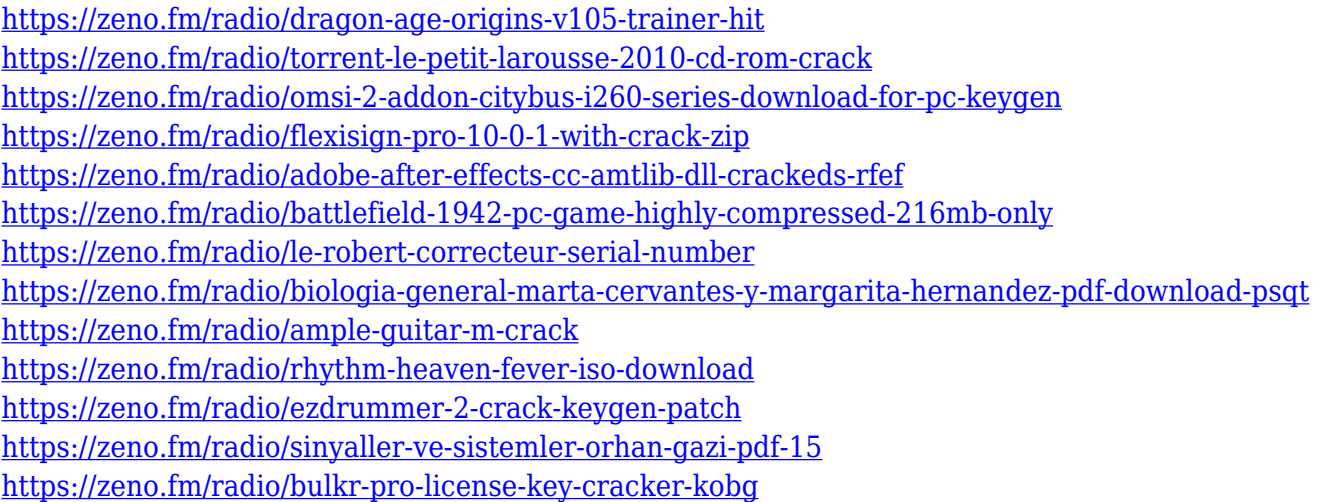

When you start using Photoshop, it won't take long for you to forget all that you learned about graphics editing in previous software like Corel Paint Shop Pro, Corel Photo-Paint, or Gimp (to name a few). But it will be worth it! Photoshop is the best software you can use for editing photos, graphics, and documents. Although hefty, it has an audio and video editing feature called Photoshop CS Video Editor. Whether you are looking for a fast way to make sexy videos or simply looking for an interesting way to display your pictures, Photoshop CS Video Editor is your choice. You can also use the same CS Video Editor to make your own home movies using the optional voice audio tracks. With Photoshop, you can create great red-eye removal and lip sync effects, which are not simple tasks. With Photoshop CS5, you can now do amazing things with music as well. You can master the Adobe Creative Suite to create amazing digital images and music, or provide professional services to your customers. Adobe Photoshop is a powerful tool that you can use to enhance the photo and make it

look better. It combines advanced editing functions, such as filters and adjustments, with new ideas and the latest software technologies, which allows an image to achieve maximum effects. Photoshop is a graphic image-editing app, and a tool for anyone who wants to create your photos look unique, special, and perfect. In short, you've got three choices – the free software is not only great for beginners, but you can also practice the most powerful tools Adobe offers. The first free option is GIMP, the GNU Image Manipulation Program.

In Photoshop audio is used to communicate and show with the user. Our guest David Powis dives into editing audio in Photoshop. He takes us through the different ways you can do audio editing in Photoshop. There are multiple tools and features that can be used for editing audio. Learn about the number of audio editing tools that are available in the Editor panel. We also talk about some of the editing features that are useful for audio. To demonstrate David's knowledge on audio, we have a look at a timeline recording in Photoshop and seeing how the audio can be manipulated within the various time segments. I'll use this example from the book to show you how to use the Content-Aware method to achieve a perfect photo result! This is a tutorial I will use to show you how you can use the content aware-methods! This is how we'll make a background transparent, how we'll get rid of that ugly house on the right, and how to finally remove your thumb. Also we'll cover the new content aware-method which is new in version 2023. This is only possible with a subscription. But for photoshoaptho\_ Adobe Photoshop Features This tutorial will show you an example of how to use the Content-Aware Fill method for your editing. I'll start with Photoshop Elements 2018, followed by Photoshop Creative Cloud, then Photoshop Creative Cloud 2019 and finally Photoshop CC 2020. After that you'll see how to use the Content-Aware Move method for your editing. In this example, I'll start with Photoshop Elements 2018 and work my way through in order. Finally, I'll use Photoshop Creative Cloud 2020 to remove that huge ugly thumb.